### CS194A

### Android Programming Workshop

Lecture 7: Nov 3, 2021 Rahul Pandey

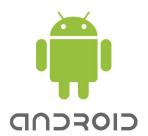

- Logistics
- Activity lifecycle
- Permissions
- Networking/APIs

- Logistics
- Activity lifecycle
- Permissions
- Networking/APIs

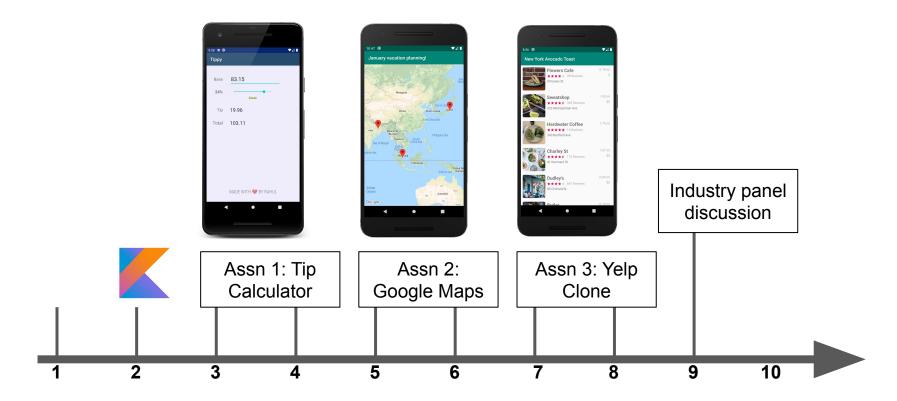

Week #

### Assignment #3- Yelp Clone

- The last assignment!
- Gives you practice with Retrofit and networking
- Many extension possibilities
- Due Sunday, November 14

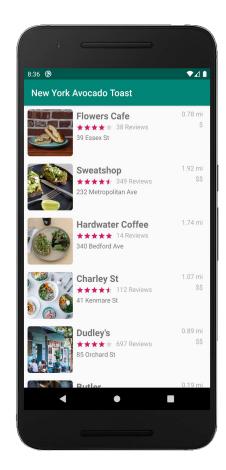

### Mid-quarter survey readout

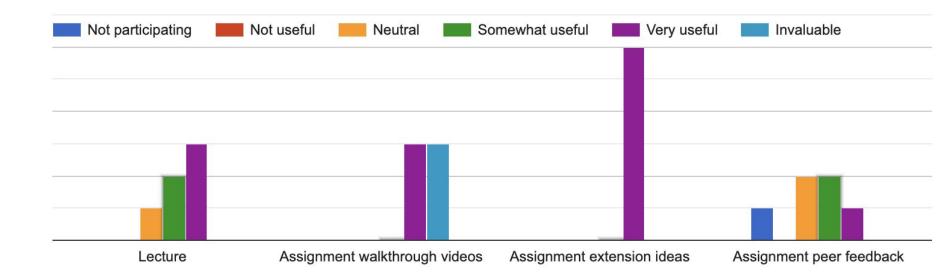

### Code review

- Are there logic errors or edge cases that weren't considered?
- Is the code written idiomatically so that it follows best practices for the language and can be maintained in the future?
- Are there alternative (potentially cleaner) approaches to implementing the same functionality?

• Company/team socialization!

- Logistics
- Activity lifecycle
- Permissions
- Networking/APIs

### Activity can be in a number of states

- States:
  - **Resumed**: activity is in foreground
  - **Paused**: activity is partially obscured by another activity. Activity cannot receive user input or execute code
  - **Stopped**: activity is hidden/in the background. Things like member variables are maintained
  - Destroyed: Resources of the activity are reclaimed by the Android system.
     E.g. back button press
- Android system will notify you when a state transition happens

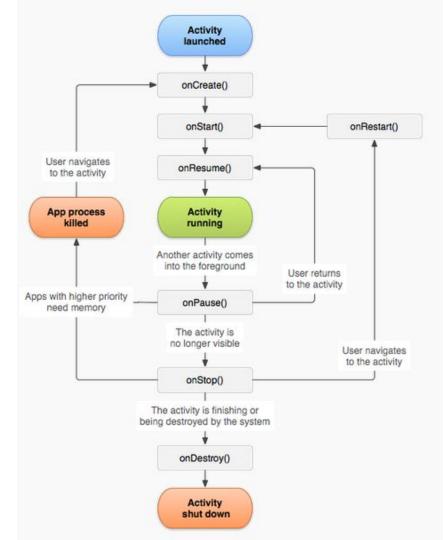

- Logistics
- Activity lifecycle
- Permissions
- Networking/APIs

### Permissions

- Defines what your app can and cannot access- designed to protect the user's privacy.
- E.g. access the camera, see your contacts, get your location
   <u>Full list of permissions</u>
- Normal permissions are automatically granted to the app
- **Dangerous permissions** must be accepted by the user

### Permissions model- change in 2015

- Pre-6.0: Permissions granted at install time
- Starting with 6.0 (Android Marshmallow): Permissions granted at runtime when needed

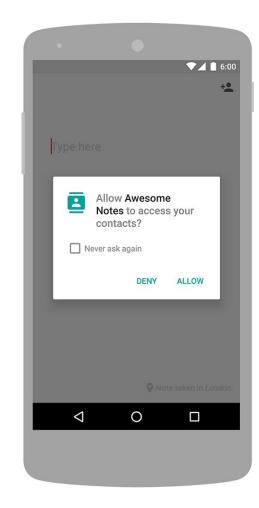

<manifest xmlns:android="http://schemas.android.com/apk/res/android"
 package="edu.stanford.rkpandey.week3">

<uses-permission android:name="android.permission.INTERNET" />

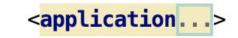

</manifest>

-

if (ContextCompat.checkSelfPermission(this, Manifest.permission.READ CONTACTS) !=

PackageManager.PERMISSION\_GRANTED) {

// Permission is not granted

// Check if we should show an explanation

if (ActivityCompat.shouldShowRequestPermissionRationale(this, Manifest.permission.READ\_CONTACTS)) {
 // Show an additional explanation to the user \*asynchronously\*

} **else** {

// No explanation needed, we can request the permission.

ActivityCompat.requestPermissions(**this**, *arrayOf*(Manifest.permission.*READ\_CONTACTS*), REQUEST\_READ\_CONTACTS)

// REQUEST\_READ\_CONTACTS is an app-defined int constant. Handle the result in
onRequestPermissionsResult.

} **else** {

}

// Permission has already been granted

My Maps highlights

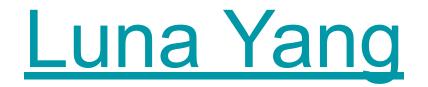

My Maps highlights

# Megan Worrel

My Maps highlights

# Meng-Jin Lin

- Logistics
- Activity lifecycle
- Permissions
- Networking/APIs

### Networking

- Most interesting apps use the internet to retrieve or send data
- Our application needs to know where to get the data and how to use it
- Important: Do not make network requests on the main (UI) thread
  - Long-running, flaky operation which should not occur on the UI thread
  - Avoid jank in your app

### Web services

- **Client**: your mobile application
  - Makes a query to a URL
- **Server**: a computer which listens for requests on that URL
  - Responds to the query as appropriate (e.g. database query)
- **API:** defines how the client and server communicate
  - Language of data transfer: JSON, XML, HTML, something else
  - Example <u>request</u> to a movie API

### API: defines how software apps communicate

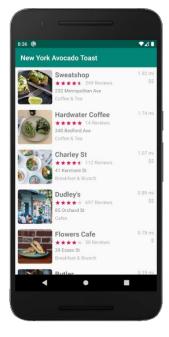

I want to search for restaurants in New York that serve avocado toast.

#### Here's a list of businesses:

- 1. Flowers Cafe
- 2. Sweatshop
- 3. .....

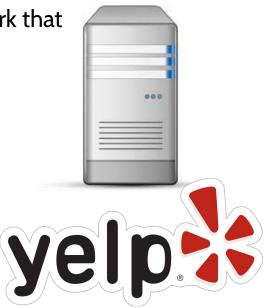

### Networking library

- You'll almost always use a library for networking
- <u>AsyncHttpClient</u>
- <u>Retrofit</u>
- <u>Volley</u>
- <u>lon</u>

### Prep for next week

#### Start the Yelp clone

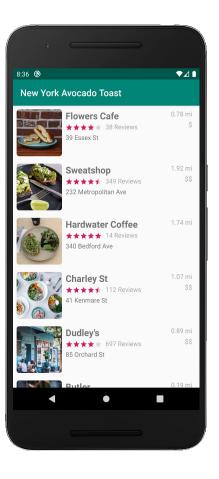